```
Get ["QUADRUPOLE"];
(*<sup>-------------</sup> Nucleus -----------*)
quadrupoleSpin = 1.5;
larmorFrequencyMhz = 105.8731007;
(*<sup>-----</sup> Quadrupole interaction ----*)
quadrupoleOrder = 2; QCCMHz = 8; η = −1;
H∗−−− Rotor Euler angles in PAS −−−∗L
\alpha_{PR} = 30; \qquad \beta_{PR} = 80; \qquad \gamma_{PR} = 120;(*----------- Parameters ----------*)
startOperator = 0.4 ∗ Iz;
ωRFkHz = 100;
spinRatekHz = 15;
powderFile = "rep100_simp";
numberOfGammaAngles = 3;
t1 = 20;
∆t = 1;
np = t1 / \Delta t;H∗−−−−−−−−− Pulse sequence −−−−−−−−−∗L
\text{detectelt} = \{\{3, 2\}\};fsimulation := (
   acq0;
   For [p = 1, p \leq m], p \neq \{pulse[Δt, ωRFkHz];
      acq@pD;
    \exists \exists \existsL;
H∗−−−Execute, plot, and save simulation
  in "onePowderMAS" file−−−−−−−−−−−−−−−−−−−−−∗L
run;
tabgraph@"onePowderMAS"D;
H∗ −−−−−−−−−−−−−−−−−−−−−−−−−−−−−−−−−−−−−−−−−−−−−−−−−−−−−−−−−−−−−−−−−−− ∗L
```
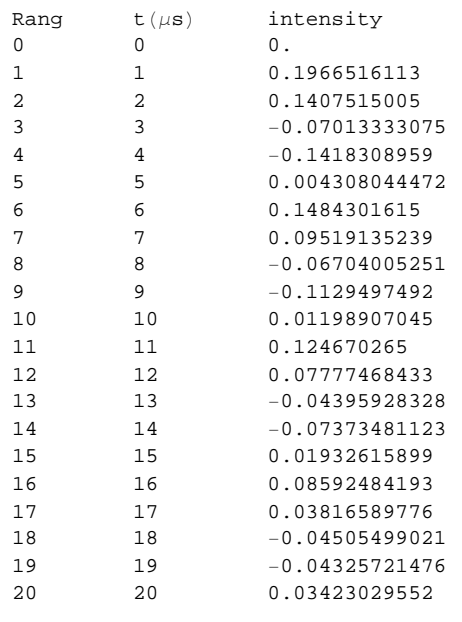

∗∗∗∗∗∗∗∗∗∗∗∗∗∗∗∗∗∗∗∗∗∗∗∗∗∗∗∗∗∗∗∗∗∗

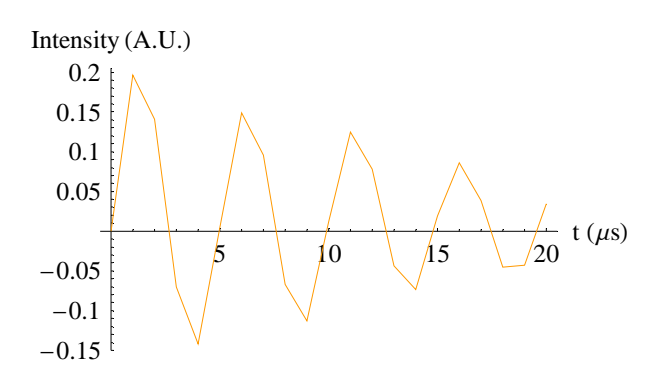